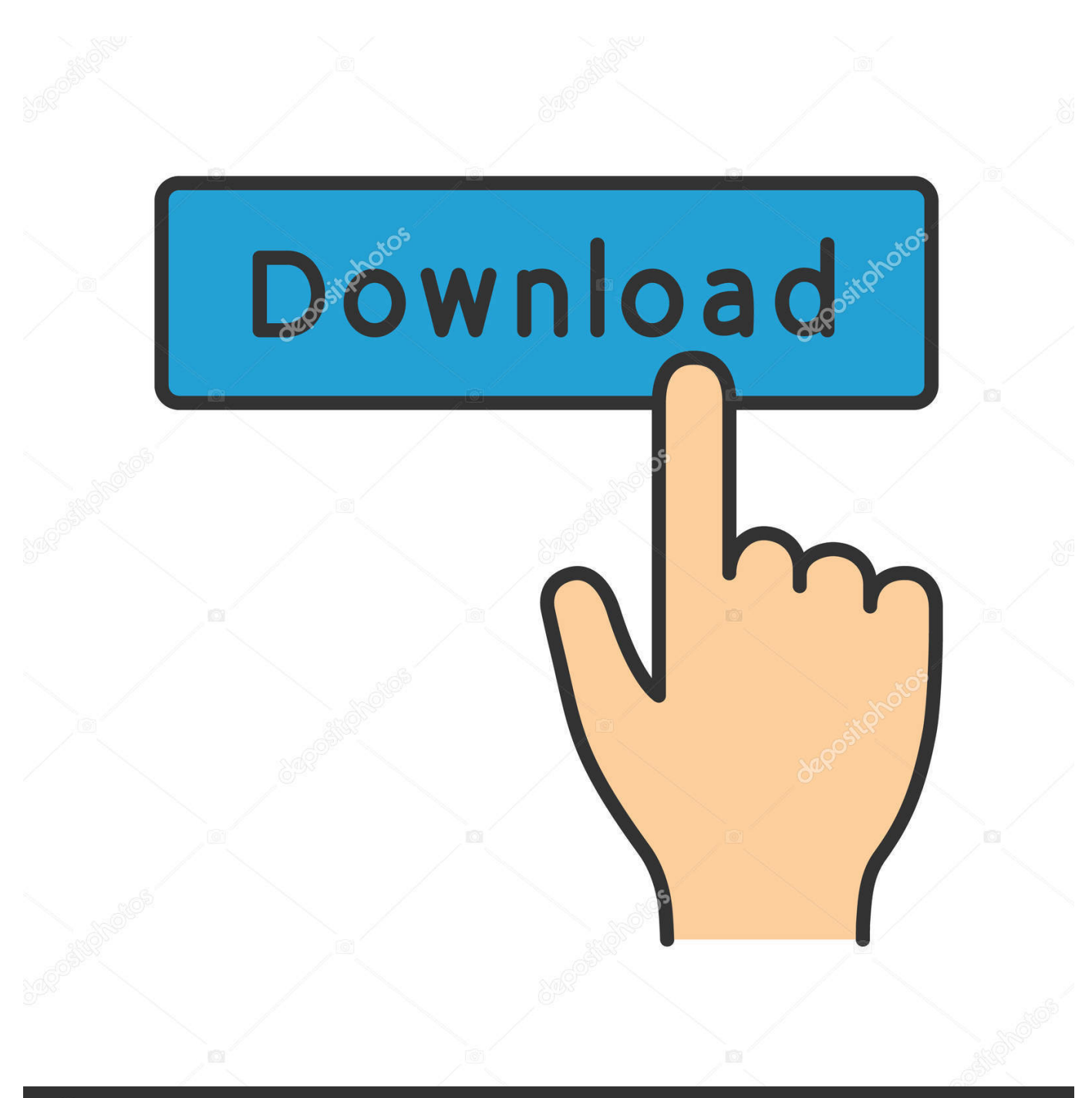

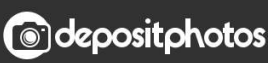

Image ID: 211427236 www.depositphotos.com

[How To Fix IPhone 7 Black Screen And Won't Turn On](https://picfs.com/1hsu9l)

## [How To Fix IPhone 7 Black Screen And Won't Turn On](https://picfs.com/1hsu9l)

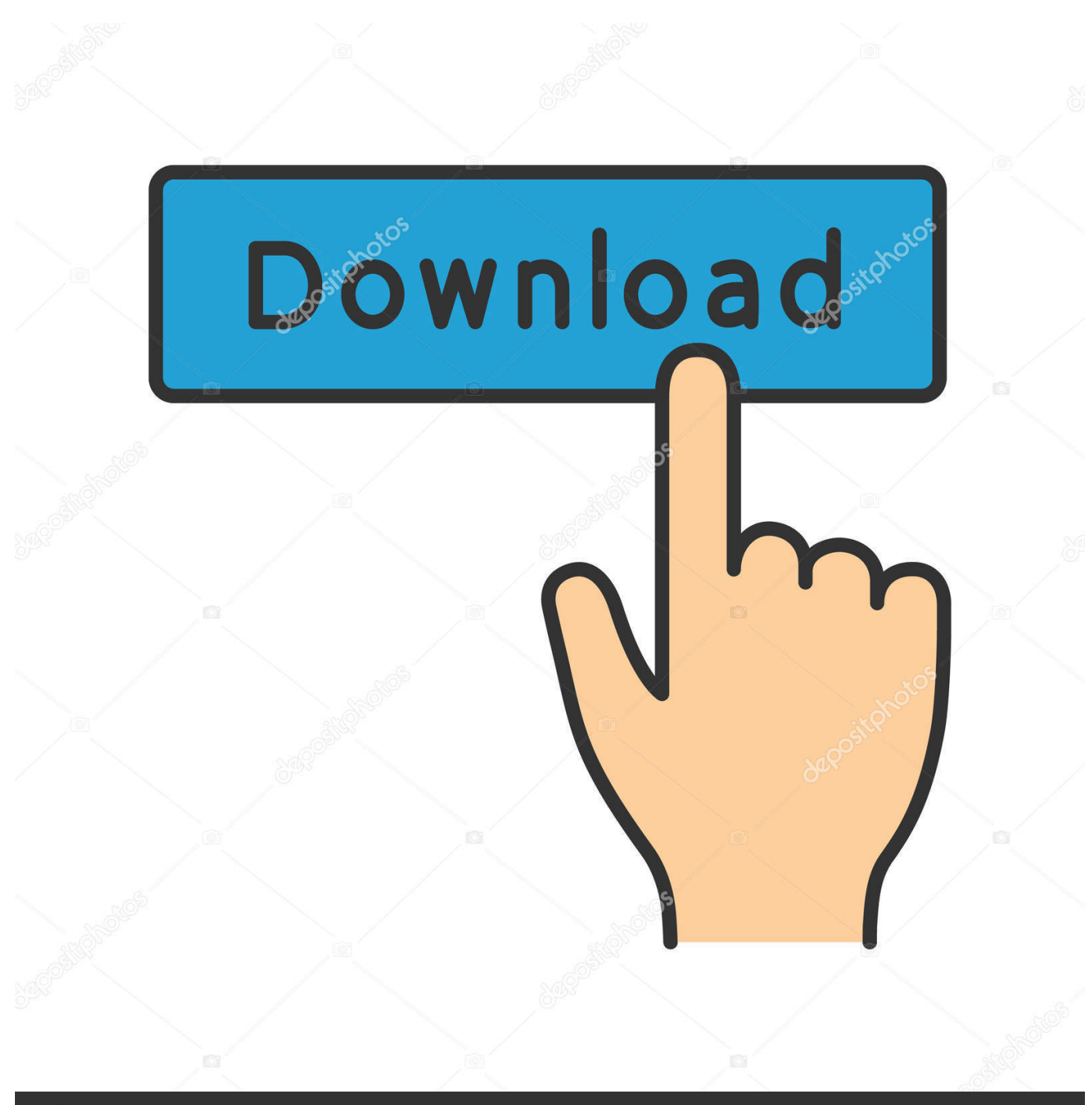

**@depositphotos** 

Image ID: 211427236 www.depositphotos.com The problem often comes with other symptoms such as screen remaining black or blank, phone not charging, getting stuck in Apple logo screen, .... Here is the guide of iPhone 7 black screen with logic board solution iPhone 7 ... When your iPhone gets a black screen and won't turn on, the first thing to do is to .... Fixing iPhone when it is stuck in the iPhone black screen of death is very easy ... When your iPhone gets a black screen and won't turn on, the first thing to do is to ... If you are using iPhone 7, just hold the Volume Down button instead of the .... If that won't work, then you will need to go for a full system reset or restore. Second solution: Restore your iPhone 7 Plus through iTunes.. If your iPhone, iPad, or iPod touch won't turn on or is frozen ... If your screen is black or frozen, you might need to force restart your device. ... iPhone 7, iPhone 7 Plus, and iPod touch (7th generation): Press and hold both the .... Jump to Part 2: How to Fix iPhone won't turn on issues? - Part 2: How to fix iOS 12.3 iPhone won't turn on issues? ... Hard restart your iPhone 7 ... issues like recovery mode, white Apple logo, black screen, looping on start, etc. Fix .... In fact, several reports of black screen problems affecting the new iPhone device have been linked to software glitches like a faulty application .... Fixing an iPhone Black Screen that is Powered ON ... Force restart iPhone 7 and iPhone 7 Plus: Press and hold Power button and Volume Down button at the same ... Click here to read what to do if iPhone won't turn on at all.. Case 1: "My iPhone 7 Plus screen goes black and won't turn on after it was dropped. Though the screen is black but the phone is on cause it still .... After that slide and turn off the phone and wait for 30 seconds before pressing the Power button to turn your device on. 5: Update the iOS Version. There are high .... ALSO READ: How to deal with Apple iPhone 7 black screen issue ... the phone's power system and thereby making it dead, won't turn on, or turns ... may not power on or stuck on black screen because of hardware problems.. How to fix an iPhone that's stuck on a black screen. Wirefly explains how to get out of the "black screen of death." ... iPhone Won't Turn On and How To Fix It.. You're staring at a black screen because your iPhone 7 isn't turning on. The problem may be a minor software bug, or a complicated hardware ...

Let's take it from the top - how to fix an iPhone 7 that won't turn on? ... Our iPhone 7 troubleshooting guide has arrived at the iPhone 7 black screen problem.. This article explains how you can fix when your iPhone becomes stuck on ... stuck on the Apple logo with the spinning wheel, the screen is black and ... You may experience this when you turn this device on or during / after an iOS update. ... iPhone 7 series: Press and hold the side and volume down buttons .... FIX my iPhone 7 black screen issue! Stuck on Apple Logo! Keeps Restarting! Charging Problem! Is your iPhone 7 frozen? Screen won't turn .... Put the original LCD back on, and get the phone replaced under warranty. Do not tell them anything about opening the phone, just say one day .... ... how to fix times when your iPhone screen goes dark or won't turn on. ... 6 Connect to iTunes or Finder; 7 Black or Frozen Screens On iPhone .... Users are complaining that their iPhone 7 won't turn on. ... on Apple logo, recovery mode screen, headphone mode, black screen and so forth.. Here's how to restart your iPhone 7/7 Plus if it is unresponsive, frozen or won't power on or off.

## fbf833f4c1

[OnePlus 7 leaks again with a waterdrop notch](http://abatnoli.unblog.fr/2020/07/13/oneplus-7-leaks-again-with-a-waterdrop-notch/) [POD: Dressing for the cool weather](https://ricardomajor.doodlekit.com/blog/entry/10012165/pod-dressing-for-the-cool-weather) [10 Facts You Should Know About Public Wi-Fi](https://fosildene.shopinfo.jp/posts/8804248) [Bowling King Hack](https://anaconda.org/moicompbackcor/bowling_king_hack/notebook) [Microsoft Extends Bug Bounty Program, Offering up to \\$15,000 in Rewards](https://www.ldbs.be/nl-be/system/files/webform/visitor-uploads/chabrya535.pdf) [Keypads and Button Switches on the Arduino](https://anaconda.org/guiscinorma/keypads_and_button_switches_on_the_arduino/notebook) [Movavi Slideshow Maker 5.0.0](http://en.leangroup.by/sites/default/files/webform/movavi-slideshow-maker-500.pdf) [Iridient Developer Crack Mac V3.3.5 Full Serial Number Windows + mac MacOSX](https://lansweeper-7-2-108-6-with-serial-key.simplecast.com/episodes/iridient-developer-crack-mac-v3-3-5-full-serial-number-windows-mac-macosx) [Lyrics Yesterday, When I Was Mad – Pet Shop Boys](https://anaconda.org/pysuborro/lyrics_yesterday_when_i_was_mad_pet_shopboys/notebook) [Nuevo anuncio televisivo del iPad @LOCOSDEL136](http://kovirara.mystrikingly.com/blog/nuevo-anuncio-televisivo-del-ipad-locosdel136)